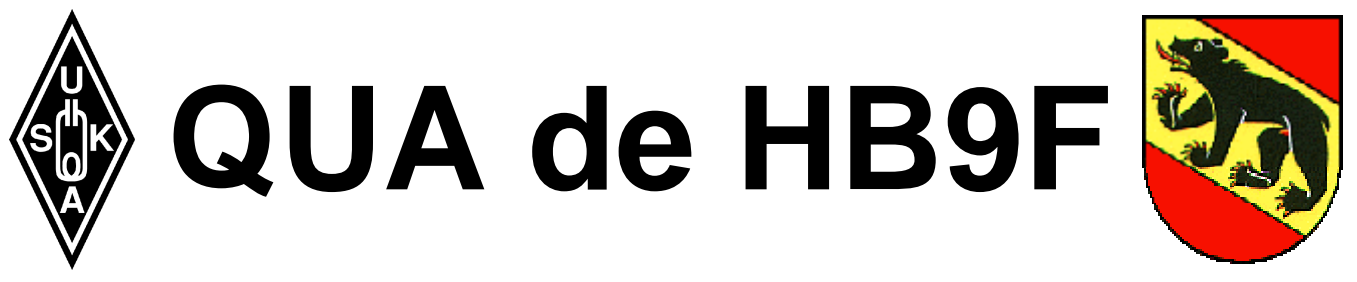

**Mitteilungsblatt der Union Schweizerischer Kurzwellen Amateure (USKA) Sektion Bern**

### **38. Jahrgang März 2003 Nummer 2**

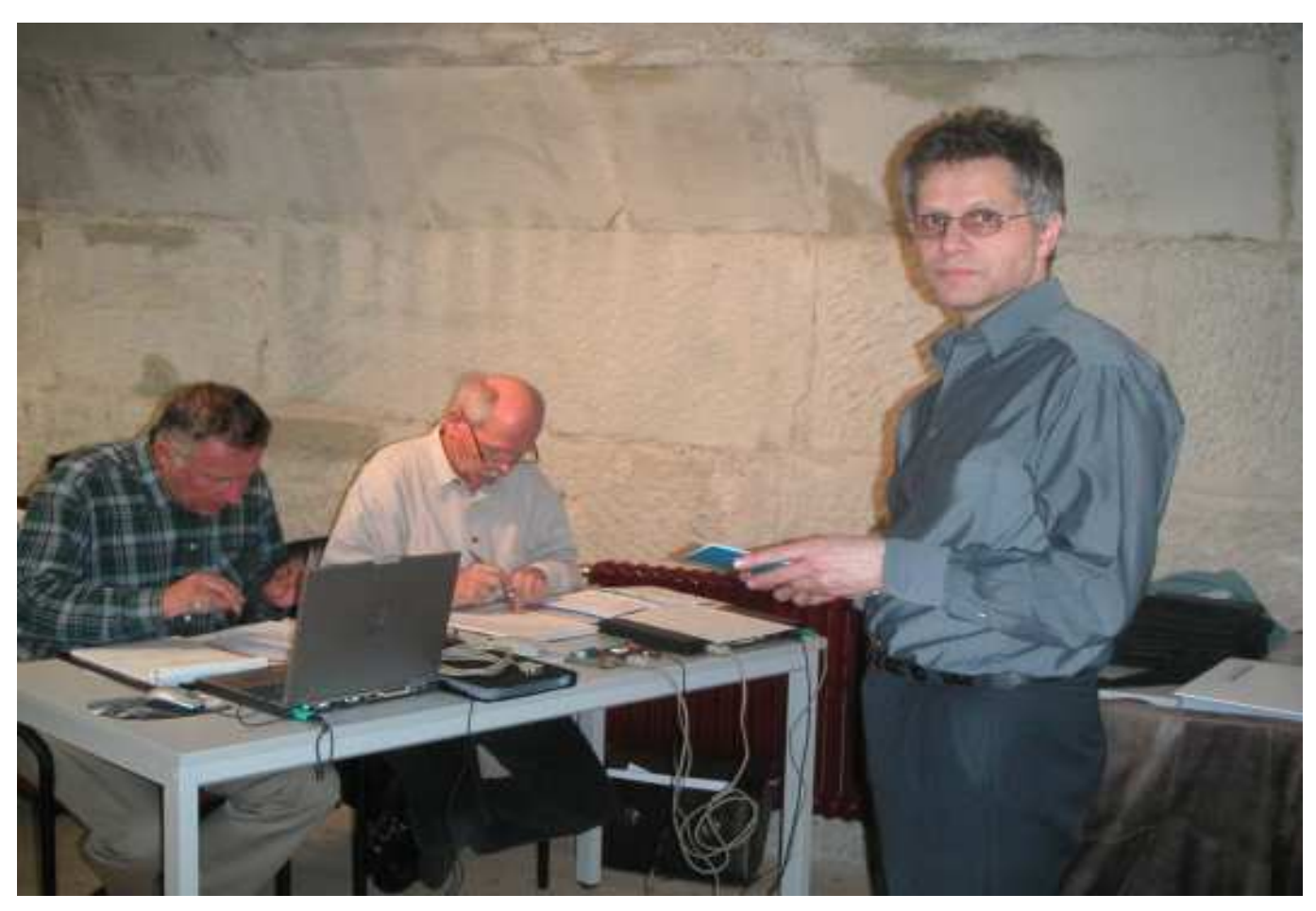

Roland Elmiger, HB9GAA als Leiter des Programmierkurses für PIC-Mikroprozessoren, im Hintergrund zwei der Teilnehmer Albert Schlaubitz, HB9BSR und Kurt Weber, HB9BIC (v.l.n.r).

### **Inhalt**

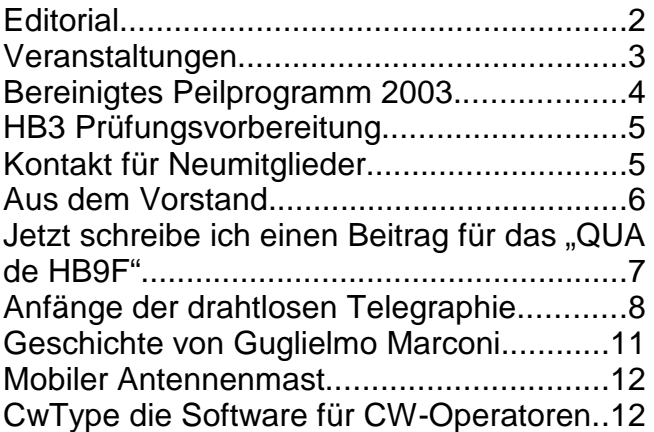

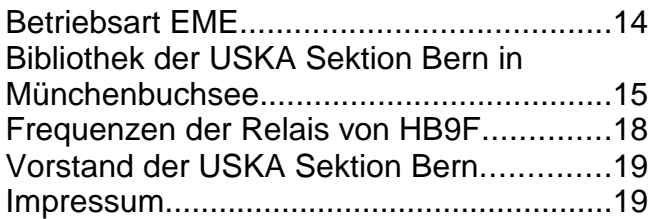

### **Editorial**

Liebe YLs, XYLs und OMs

Ich nehme das für mich funktechnisch Wichtigste gleich vorneweg. Mein neuer Vertex Standard (vormals Yaesu) FT-920 Transceiver wurde am 3. März 2003 endlich geliefert. Mit Betonung auf "endlich", die Lieferung hatte sich nämlich seit anfangs Januar 2003 verzögert. Nicht etwa weil Gregor Koletzko, HB9CRU als Vertreter unzuverlässig oder langsam wäre. Nein, die Kette der Verzögerung begann bereits bei der Firma Hotline S.A. in Balerna, welche als Generalvertretung von Vertex Standard in der Schweiz fungiert. Diese musste nämlich bereits ihrerseits auf die Lieferung warten und konnte so den Vertreter Gregor Koletzko nicht rascher beliefern. Daraus lässt sich ableiten, dass der Schweizer Markt für Amateurfunktechnik wohl so klein ist, dass Lieferungen der Europäischen Hauptvertretung von Vertex Standard an die Generalvertretung in der Schweiz nicht mit allerhöchster Priorität behandelt werden. Nun, damit müssen wir Schweizer Radio Amateure wohl leben lernen.

Schlussendlich erfolgte die Lieferung durch Gregor Koletzko auf wirklich kundenfreundliche Art. Die Komponenten wurden von ihm persönlich bis in meinen Shack im vierten Stockwerk unseres Hauses hochgetragen und übergeben. Dies alles ohne zusätzliche Liefer- oder Transportkosten! Da fühlte und erlebte ich wieder einmal wirklichen Ham-Spirit. Schön, das heutzutage solches noch möglich ist.

Im Anschluss an die Lieferung hiess es für mich die Geräte in Betrieb zu nehmen. Ich musste einige Vorkehrungen treffen damit alles in geordneter Weise passieren konnte. Zuerst das optionale CW-Quarzfilter einbauen. Danach habe ich die Speisekabel nochmals überprüft, die getaktete Speisung mit einem Drahtwiderstand belastet und ausgemessen. Am Speisekabel habe ich 4 mm Sicherheits-Laborstecker angelötet, die für 32 A bemessen sind. Gemäss dem Datenblatt des FT-920 fliesst bei einer Sendeleistung von 100 W ein Strom von etwa 22 A durch das Speisekabel. Dies ist schliesslich nicht nichts! Klar, werde ich nur mit einer Sendeleistung von 100 W arbeiten, falls dies zwingend erforderlich ist. In einem solchen Fall sollten dies die Stecker jedoch schadlos überstehen und nicht die Rolle eines Entlötinstrumentes übernehmen.

In der Zwischenzeit habe ich bereits ein paar CW-QSOs gefahren. Eines der ersten mit unserem Präsidenten Gerhard Badertscher, HB9ADF als wir beide versuchten Franz Adolf, HB9Aii auf seiner Plausch-Mini-DXpedition in Zypern im 20m-Band aufzustöbern. Vorgestern folgte ein weiteres CW-QSO mit Rolf von Allmen, HB9DGV. Eine Verbindung mit Radiotelegrafie zwischen Ostermundigen und Bern ist wirklich nichts Weltbewegendes, aber gefreut hat es mich trotzdem. Bis jetzt habe ich das mitgelieferte Handmikrofon noch nicht an den vorgesehenen Stecker meines FT-920 angeschlossen. Werde ich dieses vielleicht gar nie anschliessen?

vy 73 es gl

Feer, HB9DTN Lorenz

Lorenz Born, HB9DTN

### **Veranstaltungen**

#### **Monatsversammlung**

Immer am letzten Mittwoch des Monats in der Saal- und Freizeitanlage, Radiostrasse 21 + 23, 3053 Münchenbuchsee.

#### **Nächste Aktivitäten in der Sektion**

Zusammengestellt sind alle Aktivitäten die bis zum Redaktionsschluss am 20. Februar 2003 bekannt waren.

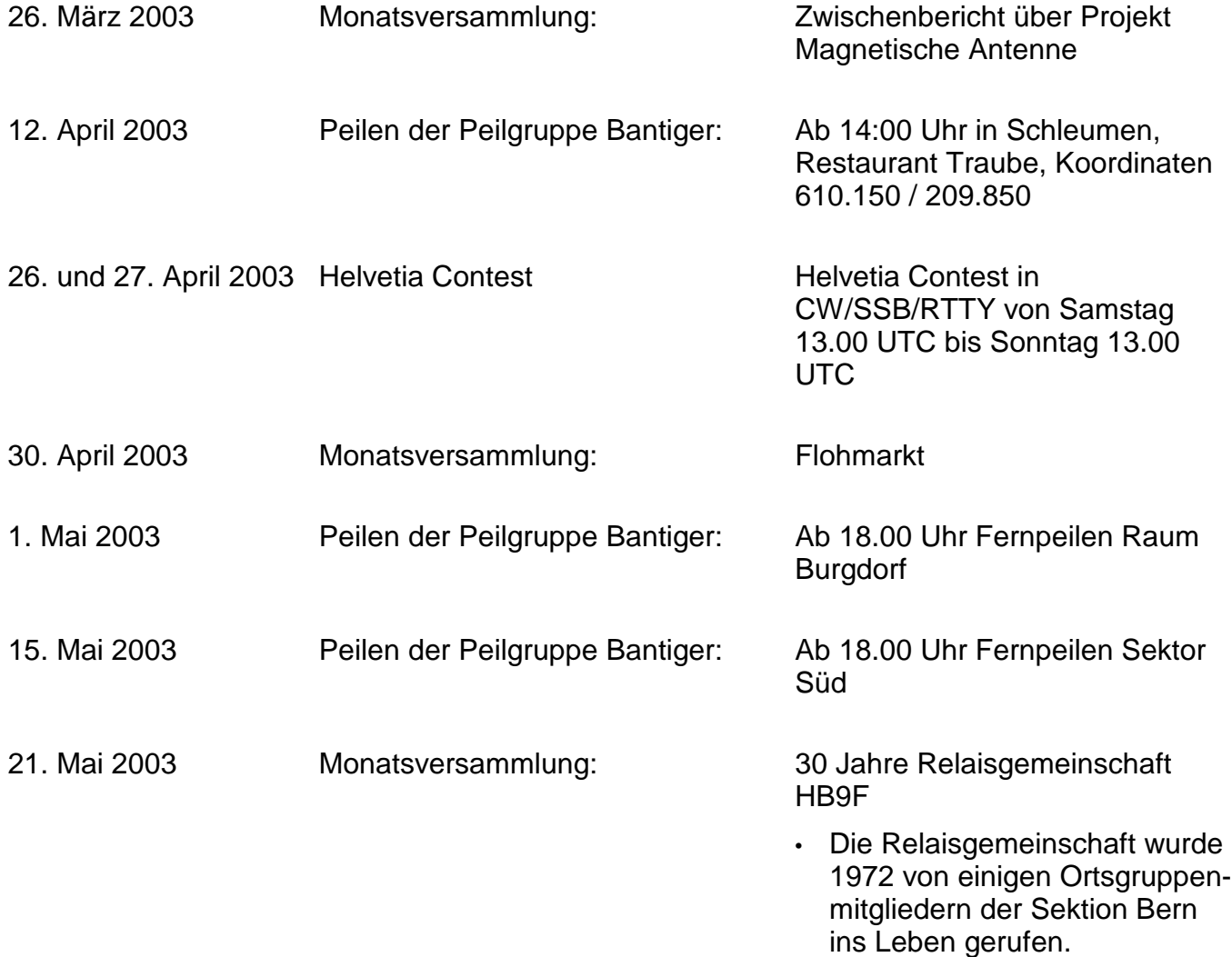

Die aktuellsten Termine sind auf der Homepage von HB9F unter der URL http://www.hb9f.ch zu finden.

### **KR Immobilien-Treuhand AG**

Effingerstrasse 17, 3008 Bern

Telefon 031 381 52 72 Telefax 031 381 43 13

HB9DAA **Albert Krienbühl** 

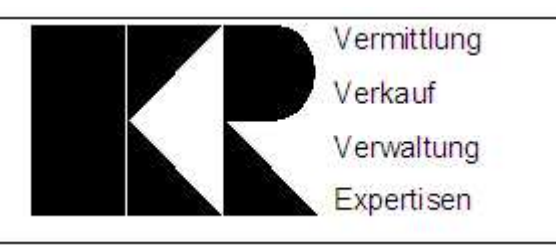

### **Bereinigtes Peilprogramm 2003**

Beitrag von Max Suremann, HB9DLR, Peilgruppe Bantiger

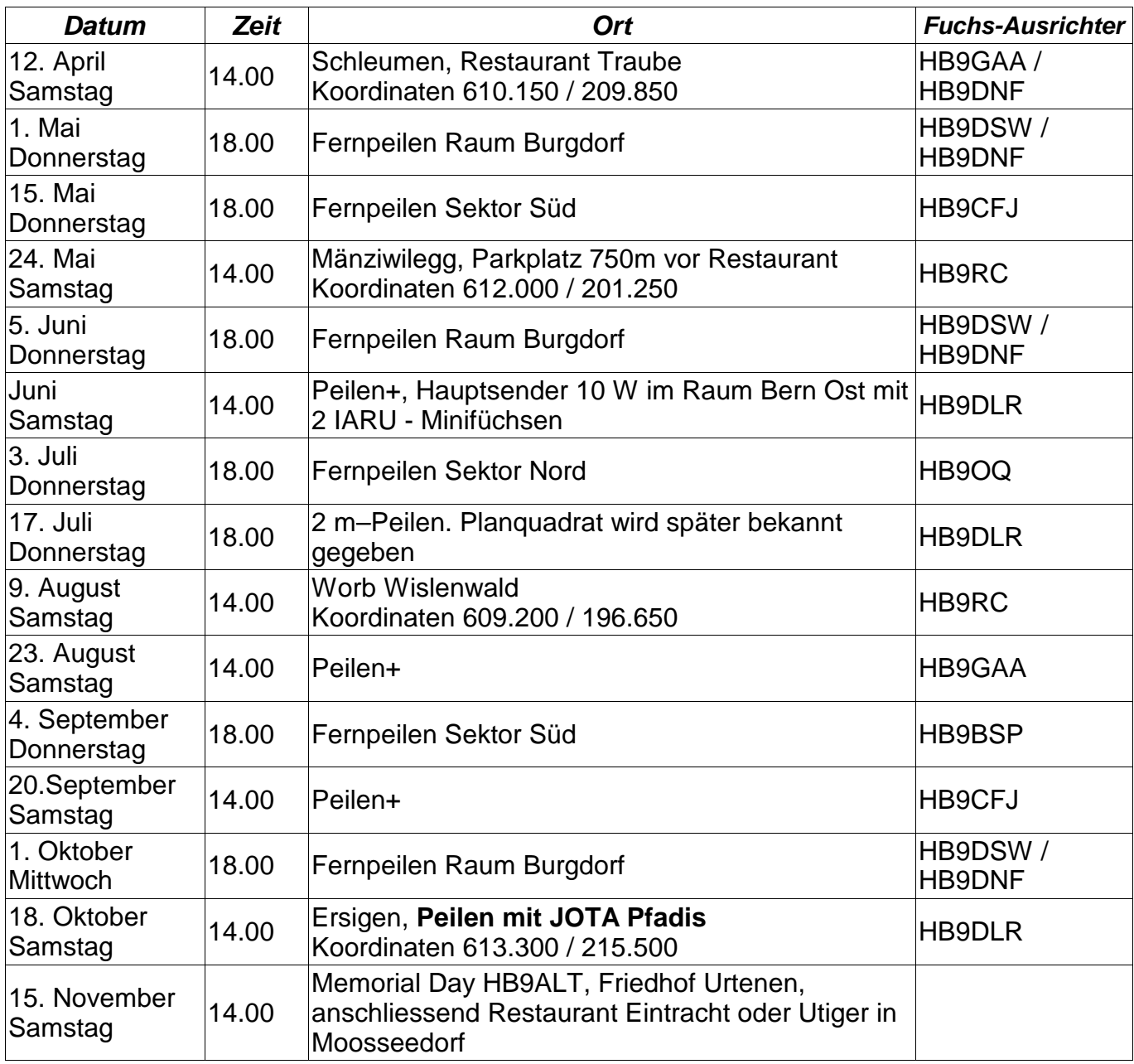

Änderungen des Programms bleiben vorbehalten.

Bei schlechter Witterung informiert der Ausrichter jeweils am Vorabend um 18.00 und 20.00 Uhr über das Berner Ulmiz-Relais 145.650 MHz über eine allfällige Verschiebung.

Das Peilprogramm wird auch in Packet Radio HB8PD-8, Rubrik ARDF, sowie im Internet über die URLs www.ardf.ch und www.hb9f.ch publiziert und falls nötig ergänzt, respektive korrigiert.

#### **Sektoreinteilung Fernpeilen und Peilen+**

Ganzes Gebiet Wanderkarte Bern und Umgebung 1: 50000, Schad + Frey AG. Seitenlänge 30 km. Sektoren gemäss Abbildung 1.

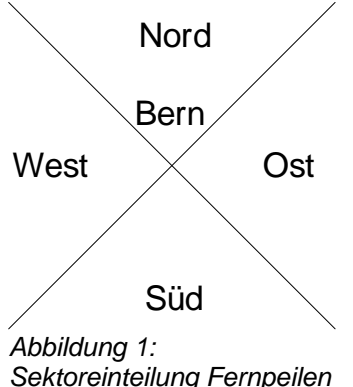

Sektoreinteilung Fernpeilen und Peilen+

Fernfuchs auf 3,550 MHz +/- QRM mit der Kennung:

".MO de HB9CFJ" oder ..MO de HB9OQ" oder ..MO de HB9BSP"oder ..MO de HB9RC" oder ..MO de HB9GAA" oder "MO de HB9DLR"

An Samstagen werden, mit Ausnahme von Peilen+, bis zu 5 Füchse ausgesetzt (Kennungen und Frequenzen werden am Start bekannt gegeben). Peilgeräte stehen leihweise zur Verfügung.

Unter Peilen+ versteht man Fernpeilen mit Zugabe (z.B. eine Besichtigung).

### **HB3 Prüfungsvorbereitung**

Im Rahmen einer Vorstandssitzung wurde über das Angebot von Kursen für die Vorbereitung auf die Prüfung für den Einsteigerausweis für Funkamateure (HB3-Lizenz) diskutiert. Kennen Sie in Ihrem Bekannten- oder Freundeskreis Personen, die sich auf diese Prüfung vorbereiten wollen? Setzen Sie diese Personen mit dem Vorstand in Verbindung. Falls die Nachfrage genügend gross ist, wird ein entsprechender Kurs zusammengestellt.

### **Kontakt für Neumitglieder**

Interessenten für eine Mitgliedschaft in der USKA Sektion Bern, können sich mit dem Vorstand (am besten mit dem Präsidenten oder Sekretär) in Verbindung setzen.

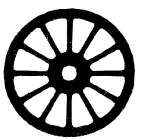

Sinwel-Buchhandlung + Verlag «Technik · Gewerbe · Freizeit» Lorrainestrasse 10 (vis-à-vis Gewerbeschule) · CH-3000 Bern 11

Postcheck 30-27374-7 · Telefon 031 332 52 05 · Fax 031 333 13 76 www.sinwel.ch e-mail: klopfenst@swissonline.ch

Die Buchhandlung für Elektronik, EDV, Eisenbahn, Flugwesen, Auto, Moto, Bau, Heizung, Lüftung, Klima, Kunststoffe, Maschinen, Metallverarbeitung, Energie, Biogas, Sonnenenergie, Wärmepumpen, Windenergie

### **Aus dem Vorstand**

### **Internetseite HB9F**

Kurzfristige Änderungen des im QUA publizierten Programmes können immer auftreten. Wir bitten die Sektionsmitglieder deshalb, die Rubriken "Aktuell" oder "Anlässe" auf unserer Internetseite unter der URL http://www.hb9f.ch zu beachten. Beiträge und Anregungen zur Gestaltung unseres Internet-Auftritts sind jederzeit willkommen. Es wäre sehr erfreulich, wenn sich unsere Mitglieder auch in der Rubrik "Gästebuch" eintragen würden.

### **Pinwand / Hambörse der USKA Sektion Bern**

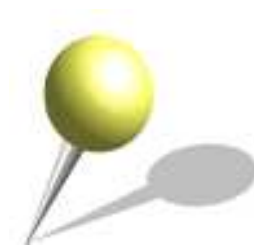

Die Pinwand und Hambörse ist über die Taste "Hambörse" auf der linken Seite der Homepage der USKA Sektion Bern unter der URL http://www.hb9f.ch zugänglich. Die Hambörse erlaubt dem registrierten Benutzer einen Eintrag der Art "Suche", "Verkaufe" oder allgemeine Notizen zu erstellen. Ein bestehender Eintrag kann später durch diejenige Person, die den Eintrag ursprünglich publiziert hat, bei Bedarf gelöscht oder überarbeitet werden.

#### **Berichte und Informationen für die Homepage HB9F und das Vereinsorgan "QUA de HB9F"**

Bitte die allgemeine Informationen an unseren Präsidenten Gerhard Badertscher, HB9ADF senden. Die Informationen werden anschliessend an die verantwortlichen Vorstandsmitglieder weitergeleitet. Entwurf oder vollständiger Bericht für das Vereinsorgan "QUA de HB9F" an Redaktor Lorenz Born, HB9DTN senden. Wir bitten bei der Erarbeitung umfangreicher Beiträge für das Vereinsorgan "QUA de HB9F" um Rücksprache mit dem Redaktor. Wenn Sie Ihre Texte mit einem PC oder Macintosh erstellen, senden Sie uns bitte neben einem Kontrollausdruck den Text auf Diskette (ASCII oder RTF und Datei des Textsystems).

### **Wichtigste Resultate der Hauptversammlung vom 26. Februar 2003**

Nachfolgend sind die wichtigsten Resultate der Hauptversammlung vom 26. Februar 2003 zusammengestellt:

- Die Jahresrechnung 2002 und das Budget 2003 wurden angenommen.
- Carlo de Maddalena, HB9QA wurde zum neuen Kassier gewählt.
- Walter Zbinden, HB9DSW übernimmt das Amt des Peilverantwortlichen.
- Die Anträge der Mitglieder (HM9RC und HB9DNF/DSW) wurden angenommen.
- Der Aktivitätspreis wurde an Roland Elmiger, HB9GAA für seinen ausserordentlichen Einsatz mit dem PIC-Mikroprozessor Programmierkurs übergeben.
- Arthur Dünnenberger, HB9KJ erhält die Ehrenmitgliedschaft.
- Zu den diesjährigen Aktivitäten der USKA Sektion Bern gehören wiederum der H26 und der Field Day.

### **Jetzt schreibe ich einen Beitrag für das "QUA de HB9F"**

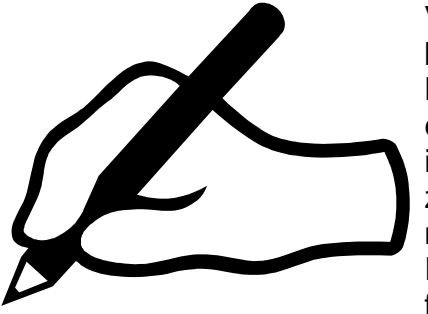

Viele von Ihnen sind in einem Gebiet des Amateurfunks besonders aktiv und erfahren. Vielleicht haben Sie eine neue Betriebsart ausprobiert, ein neues Gerät getestet oder ein eigenes Hard- oder Softwareprojekt gestartet. Sie sind in einem interessanten Gebiet tätig, welches mit Amateurfunk indirekt zusammenhängt. Alles Aktivitäten die auf andere OMs motivierend wirken und wiederum zu neue Ideen führen. Junge Funkamateure können von erfahrenen OMs viel lernen, leider findet jedoch ein Erfahrungsaustausch selten statt. Schön wäre

doch, wenn Ihre Erfahrungen, Erlebnisse oder generell Ihr Wissen auch anderen zugänglich würden.

Haben Sie schon daran gedacht einen Beitrag für das "QUA de HB9F" zu schreiben? Das Thema wäre eigentlich schon längst bekannt, nur hat bis anhin die Unterstützung für das Verfassen und die Illustration Ihres Textes gefehlt? Schreiben oder entwerfen Sie Ihren Beitrag auf Papier, bereits mit einem Textverarbeitungsprogramm oder auf der Schreibmaschine mit oder ohne Bildmaterial. Wichtig sind Ihre Ideen und Ihr Fachwissen über ein Thema. Machen Sie sich keine Sorgen betreffend der Umsetzung, Sie können mit Unterstützung rechnen.

Setzen Sie sich mit dem Redaktor des "QUA de HB9F" in Verbindung, die Kontaktadresse finden Sie auf Seite 19. Beschreiben Sie kurz das Thema Ihres geplanten Beitrags oder Ihre Idee für einen neu zu erarbeitenden Beitrag. Die weiteren Schritte planen wir anschliessend zusammen.

Ein Vereinsorgan wie das unsere lebt nicht zuletzt von den Beiträgen seiner Mitglieder, insofern auch demjenigen von Ihnen. Helfen auch Sie mit unser "QUA de HB9F" aktuell, lebendig und interessant zu gestalten!

> Redaktionsschluss für die nächste Ausgabe des "QUA de HB9F", Nummer 3 / 2003, ist am 20. April 2003

## **Anfänge der drahtlosen Telegraphie**

Autor Prof. Dr. Ambros P. Speiser

Prof. Dr. Ambros P. Speiser ist Autor verschiedener wissenschaftlicher Fachbücher und Publikationen und unter anderem Ehrenmitglied der Schweizerischen Akademie der Technischen Wissenschaften (SATW). Als Elektroingenieur war er 1955 zusammen mit Eduard Stiefel und Heinz Rutishauser für die Entwicklung der Elektronische Rechenmaschine ERMETH an der ETH in Zürich verantwortlich.

Dieser Artikel erschien am 28. November 2001 in der Rubrik "Forschung und Technik" der "NZZ Online" und wurde durch den Autor freundlicherweise für die Publikation im "QUA de HB9F" zur Verfügung gestellt.

#### **Marconi oder Popow als Erfinder des Radios?**

**In der westlichen Welt gilt der Italiener Guglielmo Marconi als der unbestrittene Erfinder des Radios, und die Firma, die er unter seinem Namen in England gründete, hat massgeblich zur Kommerzialisierung seiner Erfindung beigetragen. Die Sowjetunion sah jedoch die Geschichte anders; in ihren Augen kommt das Verdienst, das Radio erfunden zu haben, dem Russen Aleksandr Stepanowitsch Popow zu.**

Die drahtlose Übermittlung der ersten Telegrafiesignale im ausgehenden 19. Jahrhundert markiert den Beginn einer Entwicklung, die 20 Jahre später zu Radio und Rundfunk führte. Wenn man den Hintergrund betrachtet, vor dem diese epochale Erfindung gemacht wurde, verwundert es kaum, dass mit dem Italiener Guglielmo Marconi und dem Russen Aleksandr Stepanowitsch Popow zwei Forscher diese Pioniertat für sich reklamieren. Im ausgehenden 19. Jahrhundert bestand die Überzeugung, dass die Physik eine abgeschlossene Wissenschaft sei, in der nichtsgrundlegend Neues mehr zu suchen und zu finden sei; begabten jungen Schulabsolventen wurde daher abgeraten, Physik zu studieren. Da noch nichts auf die Umwälzungen hindeutete, die Quantentheorie und Relativitätstheorie nach der Jahrhundertwende mit sich bringen sollten, konzentrierten sich die Forscher darauf, am Gebäude der Physik auf dem bestehenden Fundament weiterzubauen.

### **Heinrich Hertz als Wegbereiter**

Die Zeit war geprägt von der Faszination, die Wissenschafter angesichts der von James Clerk Maxwell im Jahr 1864 aufgestellten Theorie der Elektrodynamik empfanden. Mittels theoretischer Überlegungen zeigte Maxwell, dass es im Raum Wellen geben müsse, die sich mit Lichtgeschwindigkeit fortpflanzen, und er sagte viele ihrer Eigenschaften voraus. Maxwells Theorie wurde schnell zu einer Tragsäule der Physik. Heinrich Hertz, Professor in Karlsruhe, ersann eine Apparatur, um solche Wellen auszusenden und wieder zu empfangen, und er konnte die von Maxwell vorausgesagten Eigenschaften bestätigen.

Es ist klar, dass Physiker an allen bedeutenden Universitäten der Welt die Ergebnisse, die Hertz von 1886 an veröffentlichte, mit grossem Interesse verfolgten, und die Hertz'schen Messungen bildeten ein wichtiges Gesprächsthema unter den Kollegen. Ebenso selbstverständlich ist es, dass die Fachkollegen in den physikalischen Instituten die Hertz'schen Versuche wiederholten und anschliessend die Apparaturen weiter verbesserten. Und der Gedanke, die so erzeugten Wellen als Träger für die Übermittlung von Nachrichten zu verwenden, war eigentlich unausweichlich. Die grosse wirtschaftliche Bedeutung, die sowohl Telegraf als auch Telefon bereits erreicht hatten, legte beinahe zwingend den Schluss nahe, dass eine drahtlose Übermittlung von Nachrichten von grossem Nutzen wäre. Die Erfindung lag also, wie man zu sagen pflegt, in der Luft.

Aleksandr Stepanowitsch Popow (1859-1906), Sohn eines Dorfpriesters in Perm (westlich des Urals), plante ursprünglich, die Priesterlaufbahn zu ergreifen. Bald aber änderten sich seine

Interessen, er ging an die Universität St. Petersburg und schloss seine Studien in Mathematik mit Auszeichnung ab; danach strebte er eine akademische Laufbahn an. Doch bald begann ihn die Elektrotechnik zu interessieren, in welcher in schneller Folge neue Erfindungen bekannt wurden. Deshalb besuchte er eine Marineschule in Kronstadt(nahe bei St. Petersburg) und wurde dort Instruktor für den Unterhalt der elektrischen Anlagen auf Kriegsschiffen.

In der Bibliothek seiner Schule fand er die Arbeiten von Heinrich Hertz, die ihn brennend interessierten. Er wiederholte die Hertz'schen Experimente und versuchte alsbald, die so erzeugten Wellen über längere Distanzen zu übermitteln. 1896 veranstaltete er eine Demonstration vor der physikalischen Gesellschaft in St. Petersburg und übermittelte Signale unter Verwendung des Morsealphabets innerhalb des Universitätsgebäudes. Er verfolgte diese Richtung aber zunächst nicht weiter, sondern wandte sich der Erforschung der kürzlich in Deutschland entdeckten Röntgenstrahlen zu. Doch im September 1896 erfuhr er aus der Zeitung von Marconis Patent; dadurch wurde er veranlasst, sich erneut den Hertz'schen Wellen zuzuwenden. In Zusammenarbeit mit der russischen Marine gelang es ihm, eine Strecke von 10 Kilometern und im folgenden Jahr sogar von 50 Kilometern zu überbrücken.

#### **Späte Anerkennung für Popow**

Popow erhielt für seine Pioniertat erstaunlich wenig Anerkennung. Erst ein halbes Jahrhundert später, als die Sowjetunion durch den Sieg über Hitlerdeutschland mit gestärktem Selbstbewusstsein aus dem Krieg hervorging, wurde betont, dass der wirkliche Erfinder des Radios Aleksandr Popow heisst und dass er seine entscheidenden Arbeiten in St. Petersburg ausgeführt hatte. Am 7. Mai 1945 wurde mit einer Feier im Bolschoi- Theater in Moskau der 50. Jahrestag der Erfindung des Radios begangen; anwesend waren die obersten Führer der Partei und des Militärs, ebenso Popows Tochter. Es wurde eine Sondermarke mit einem Porträt und dem Vermerk «Popow, Erfinder des Radios» herausgegeben, und es wurde entschieden, dass inskünftig der 7. Mai als «Tag des Radios» zu gelten habe; der Beschluss geriet freilich bald wieder in Vergessenheit.

Fast genau zur gleichen Zeit verfolgte Guglielmo Marconi (1874-1937) in Italien das gleiche Ziel. Er studierte Physik an der technischen Schule in Livorno, wo er von den Ergebnissen von Heinrich Hertz erfuhr. 1894 wiederholte er im Laboratorium die Hertz'schen Versuche. Schnell erkannte er die Möglichkeit der Übermittlung von Nachrichten, und im selben Jahr gelang es ihm, eine Distanz von etwa 2 Kilometern zu überbrücken. Weil er in Italien auf wenig Interesse

stiess und weil ihn im Besondern das italienische Militär abwies, ging er 1896 nach London und führte seine Arbeiten weiter. Noch im selben Jahr vermochte er eine Distanz von 10 Kilometern zu überbrücken. Er meldete verschiedene seiner Erfindungen zum Patent an und gründete die Marconi Wireless and Telegraph Company.

### **Marconi macht das Unmögliche möglich**

Im Dezember 1901, also vor genau 100 Jahren, setzte er zu seinem entscheidenden Versuch an, und es gelang ihm, Signale über den Atlantik zu senden, nachdem er in Cornwall, dem westlichsten Punkt Englands, einen Sender und in Neufundland eine Empfangsstation eingerichtet hatte. Das Ergebnis wurde in allen Industriestaaten als Sensation ersten Ranges empfunden. Wissenschafter, allen voran der grosse Poincaré, Fürst der französischen Physik, hatten nämlich überzeugend nachgewiesen, dass die Wellen der Erdkrümmung nur mittels Beugung folgen könnten und dass damit die Reichweite auf wenige hundert Kilometer beschränkt sei. Dass die Erde von einer Ionosphäre umgeben ist, an der die Wellen reflektiert werden können, wusste man damals noch nicht.

Dem Russen Popow war eine Entfaltung, wie sie Marconi vergönnt war, verschlossen. Wenn Popows Erfindung nicht kommerzialisiert wurde, so lag das am völlig verschiedenen wirtschaftlichen Umfeld. Um die Jahrhundertwende herrschte in Westeuropa eine enorme

#### **QUA de HB9F**

industrielle Dynamik. Die Elektrizitätsversorgung wurde ausgebaut, die Eisenbahnen wurden erweitert, initiative Unternehmer suchten überall nach verwertbaren Erfindungen, Risikokapital war reichlich vorhanden. Da diese Voraussetzungen in Russland nicht gegeben waren, wandte sich Popow bald andern Dingen zu.

Eine andere Frage ist die, warum das Radio in Europa und nicht in den USA aufgegriffen und kommerziell verwertet wurde. Die Antwort ist nicht leicht zu geben; es ist immer schwierig herauszufinden, warum etwas nicht getan wurde. Einer der Gründe könnte sein, dass die technische Neuerung in den USA dominiert war vom aussergewöhnlichen Ideenreichtum des Thomas Edison. Er war der personifizierte Erfinder seiner Zeit, er hat der Welt mehr bedeutende Erfindungen geschenkt als irgendein anderer. Natürlich hatte Edison Kenntnis der Arbeiten von Heinrich Hertz. Aber man gewinnt den Eindruck, dass Edison jene Gebiete, die später zur Grundlage der Elektronik wurden, nicht zu seinen Prioritäten rechnete. - Wer ist nun der wirkliche Erfinder des Radios? Die Quellen weisen darauf hin, dass Popow im März 1896 die drahtlose Übermittlung von verständlichen Signalen demonstrierte und dass Marconi wenige Monate zuvor dasselbe tat, allerdings nicht vor einem Publikum von Fachgelehrten. Was soll man daraus schliessen? Im Grund wird die schöpferische Leistung eines Erfinders dadurch nicht herabgemindert, dass ein anderer ohne sein Wissen ungefähr zur gleichen Zeit an einem andern Ort dasselbe erfunden hat. Popows Leistung verdient daher volle Anerkennung. Eine Frage der patentrechtlichen Priorität stellt sich nicht, weil Popow keine

Patentanmeldungen vorgenommen hat. Für die Nachwelt ist es allerdings massgebend, wer die Idee ihrer praktischen Verwirklichung zugeführt hat, und dieses Verdienst kommt fraglos dem italienischen Marchese Guglielmo Marconi zu, der später mit dem Nobelpreis ausgezeichnet wurde.

Ambros P. Speiser, 28. November 2001, Copyright © Neue Zürcher Zeitung AG

**Anmerkung der Redaktion:** Ambros P. Speiser war früher ebenfalls USKA-Mitglied und um 1947 Zentralsekretär der USKA. Sein Rufzeichen ist immer noch HB9EV, obwohl er nicht mehr aktiv ist.

#### Ihr kompetenter Systempartner für Microcontroller - und Embedded Systems Entwicklungsumgebungen / -Systeme

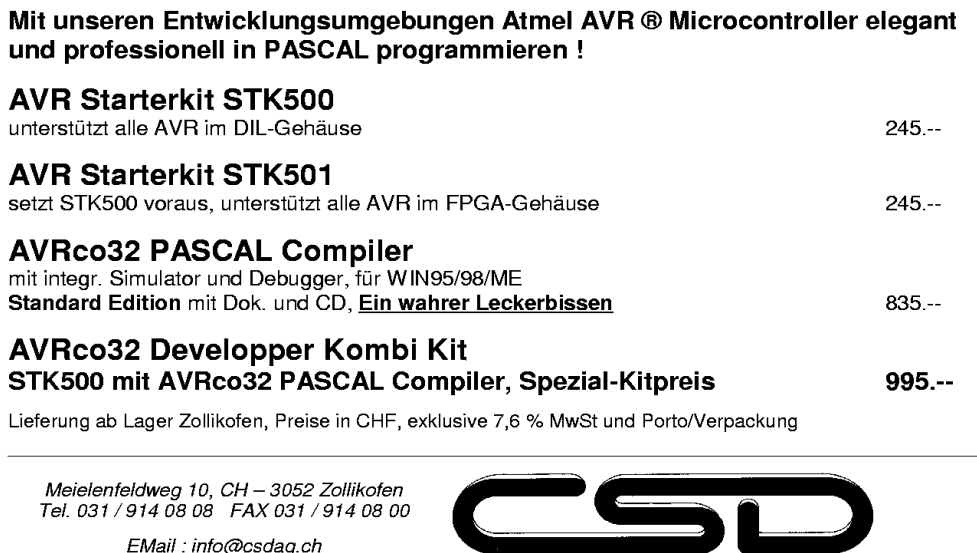

INTERNET: http://www.csdag.ch Wir informieren oder dokumentieren Sie gerne näher.

HB9MON / 2002-10-24

COMPUTER SOLUTIONS DEVELOPMENT AG

### **Geschichte von Guglielmo Marconi**

Hinweis auf multimediale Website von Lorenz Born, HB9DTN

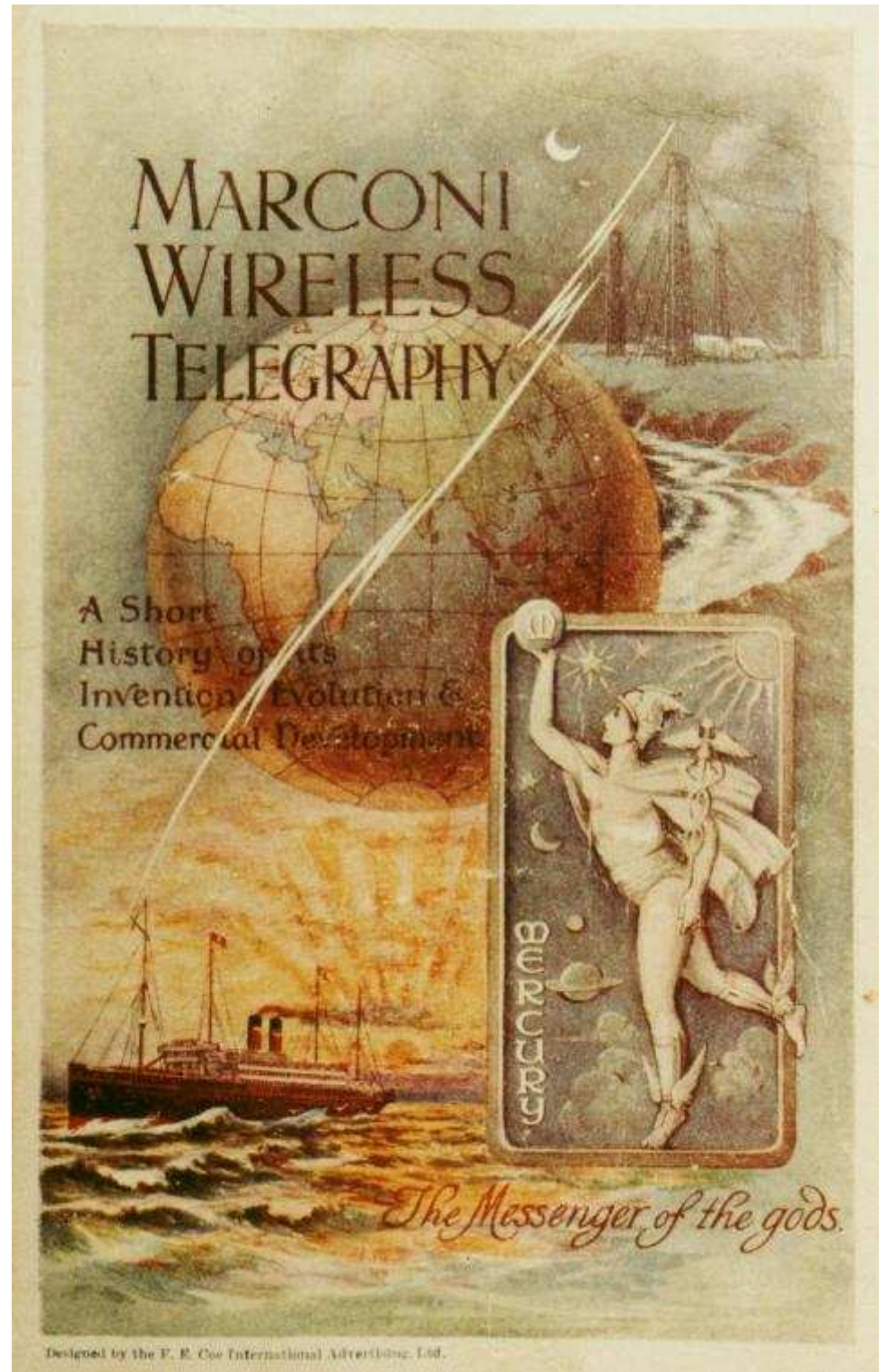

Abbildung 2: Titelseite zu einer Broschüre über die Geschichte der Technik der Funktelegrafie aus den Anfängen des 20. Jahrhunderts.

For the first time Marconi have opened their Archive to the public through the world wide web at http://www.marconicalling.com/. MarconiCalling is a fascinating exploration of Guglielmo Marconi's life, his scientific discoveries, the impact of wireless and the development of modern communications.

### **Mobiler Antennenmast**

#### Beitrag von Rolf von Allmen, HB9DGV

Wo hat man immer einen passenden Baum oder Fahnenmast genau an dem Ort, an welchem die Antenne stehen soll. Nach dem Gesetz von Murphy findet man das nie. An der HAM-Radio 2001 habe ich die ideale Lösung gefunden. Im Lieferumfang ist das Set gemäss Abbildung 3 enthalten. Einen Bodendübel mit einer Hülse obendrauf, in die die 10m-Fischrute genau passt, wie in Abbildung 4 dargestellt. Gekauft habe ich das Ding damals bei Walter Spieth, der auch die Fischruten vertreibt. So ist man innerhalb nützlicher Frist QRV, ohne dass man Bäume bestiegen oder allenfalls mit einer Steinschleuder Scheiben zerbrochen hat. Das Ganze hat sich in der Praxis bereits mehrfach bewährt.

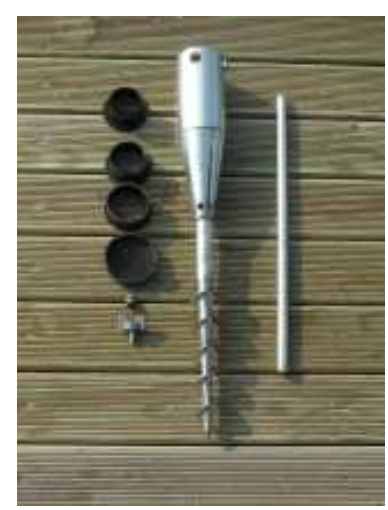

Abbildung 3: Der Lieferumfang des Sets

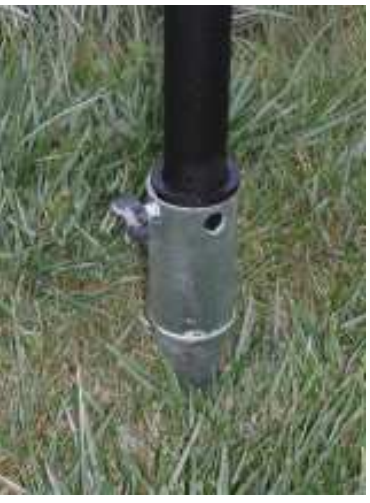

Abbildung 4: Bodendübel mit Hülse und eingesetzter **Fischrute** 

## **CwType die Software für CW-Operatoren**

Beitrag von Lorenz Born, HB9DTN

Ich habe mit CwType v1.30 eine einfache aber sehr leistungsfähige Software für CW gefunden. Nachfolgend eine kurze Beschreibung zu CwType v1.30 in Englisch.

| Gy UA90SV CwType |                                                                                                    |     |     |     |            |     |       |     |      |      | $\Box \Box x$ |
|------------------|----------------------------------------------------------------------------------------------------|-----|-----|-----|------------|-----|-------|-----|------|------|---------------|
|                  | File Setup Tune Help                                                                               |     |     |     |            |     |       |     |      |      |               |
|                  | $Sp: 60 \rightarrow D/D: 3.00 \rightarrow ILS: 3 \rightarrow 60 \rightarrow DBeacon$ IIX Peace   I |     |     |     |            |     |       |     |      |      |               |
| aF1              | aF2                                                                                                | aF3 | aF4 | aF5 | aF6        | aF7 | aF8   | aF9 | aF10 | aF11 | aF12          |
|                  | Clear C: HB9ADF R: 599                                                                             |     |     |     | N: Gerhard |     | $Q$ : |     |      |      |               |
|                  | hb9adf de hb9dtn = ga dr gerhard = tnx fr ur call = ur rst is 5nn 5nn 599 =                        |     |     |     |            |     |       |     |      |      |               |
|                  | $my$ name is lorenz lorenz lorenz = my qth is bern bern bern = $hw$ ?                              |     |     |     |            |     |       |     |      |      |               |
|                  |                                                                                                    |     |     |     |            |     |       |     |      |      |               |
|                  |                                                                                                    |     |     |     |            |     |       |     |      |      |               |
|                  |                                                                                                    |     |     |     |            |     |       |     |      |      |               |
| 25               | 60.0 LPM 12.0 WPM                                                                                  |     |     |     | <b>RX</b>  |     |       |     |      |      |               |

Abbildung 5: Hauptfenster von CwType

CwType v1.30 is a terminal program for CW-operators. You can transmit both from the keyboard and from a paddle connected to game or LPT ports. You can also operate in paddle iambic mode. Control of the transceiver (PTT and CW keying) is made through one of the COM or LPT ports. CwType can integrate with AALog software. CwType v1.30 is running on the Windows 9x/NT/2000/XP platform. Download CwType v1.30 from the Website at http://www.dxsoft.com/en/products/cwtype/.

Die Software kann wie aus Abbildung 5 ersichtlich ist als praktisches Terminalprogramm zum Senden von Morsecode eingesetzt werden. Praktisch ist, dass neben der Tastatur auch ein Paddle an der Druckerschnittstelle angeschlossen werden kann, so dass man als CW-Fan immer noch von Hand geben kann. Mit einer einfachen elektronischen Schaltung gemäss Abbildung 6 lässt sich der Transceiver und ein Paddle mit dem Computer verbinden.

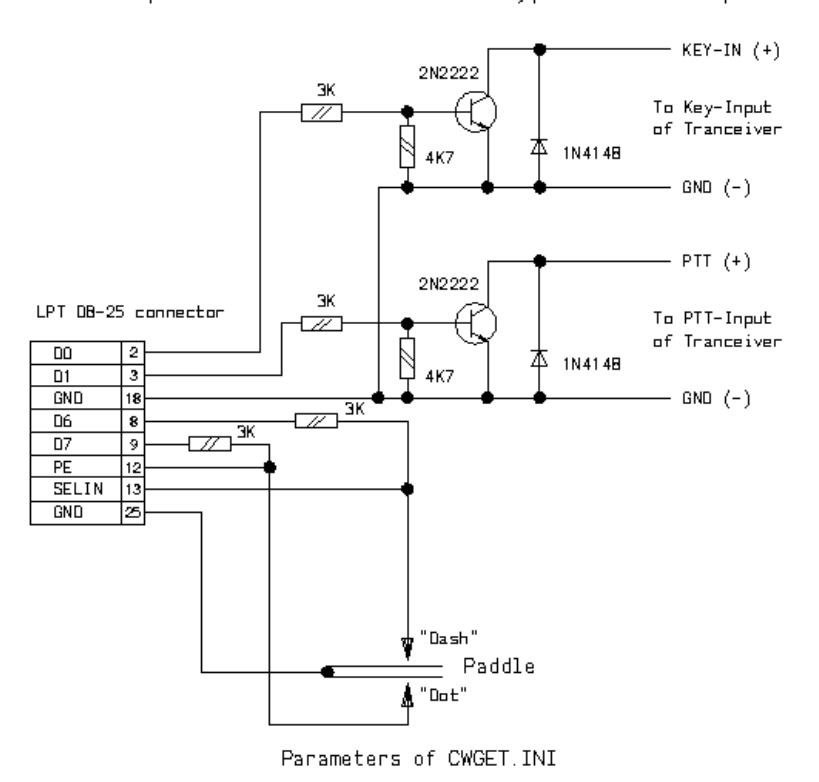

The Simplest Interface for CwType with LPT-port

| KeyPortType=3<br>KeyPortType=3<br>KeyPortType=3<br>KeyPortNumber=1<br>KeyPortNumber=2<br>KeyPortNumber=3<br>KeyOffTxOffByte=CO<br>KeyOffTxOffByte=CO<br>KeyOffTxOffByte=CO<br>KeyOnTxOffByte=C1<br>KeyOnTxOffByte=C1<br>KeyOnTxOffByte=C1<br>KeyOffTxOnByte=C2<br>KeyOffTxOnByte=C2<br>KeyOffTxOnByte=C2<br>KeyOnTxOnByte=C3<br>KeyOnTxOnByte=C3<br>KeyOnTxOnByte=C3<br>DotPort=379<br>DotPort=279<br>DotPort=3BD<br>DotXorMask=30<br>DotXorMask=30<br>DotXorMask=30<br>DotAndMask=20<br>DotAndMask=20<br>DotAndMask=20<br>DashPort=379<br>DashPort=279<br>DashPort=3BD<br>DashXorMask=30<br>DashXorMask=30<br>DashXorMask=30 | LPT at 378h    | LPT at 278h    | LPT at 3BCh        |
|----------------------------------------------------------------------------------------------------|----------------|----------------|--------------------|
|                                                                                                    | DashAndMask=10 | DashAndMask=10 | $DashAndMask = 10$ |

Abbildung 6: Schema der Schaltung bei Verwendung der **Parallelschnittstelle** 

Als Gegenstück zu CwType gibt es die Software CwGet. Auch hierzu eine kurze Beschreibung in Englisch.

#### **QUA de HB9F**

CwGet v1.36 is a program to decode morse code (CW) via sound card to text. It can work as narrow-band sound DSP-filter also. No additional hardware required — you need only receiver and computer (5x86-133 or better) with a sound card. Can integrate with AALog logger. It is a software morse decoder that really work! CwGet v1.36 is running on the Windows 9x/NT/2000/XP platform. Download CwGet v1.36 from the Website at http://www.dxsoft.com/en/products/cwget/.

CwType und CwGet sind beides Shareware-Programme die ich nicht missen möchte.

### **Betriebsart EME**

Beitrag von Rolf von Allmen, HB9DGV

Am 22. Oktober 2002 hatten wir die Gelegenheit, die EME-Amateurfunkstation HB9Q zu besichtigen. Eine sehr eindrückliche Erinnerung. Die Betriebsart wurde bereits in den frühen 60er-Jahren benutzt, und zwar zur Übermittlung der Daten von Spionageschiffen in das Hauptquartier der entsprechenden Organisation.

Die nachfolgenden Textausschnitte sind aus dem Buch von James Bamford, "NSA  $-$  Die Anatomie des mächtigsten Geheimdienstes der Welt", erschienen im C. Bertelsmann Verlag, ISBN 3-570-15151-4, wörtlich übernommen.

Die Oxford (siehe Abbildung 7) unterschied sich von allen andern Schiffen, die je in See gestochen waren. Damit sie die Abhörberichte schnell an die NSA übermitteln konnte, war eine einizigartige Parabolantenne mit einem Durchmesser von fünf Metern auf dem Heck des Schiffes montiert. Am 15. Dezember [1961] empfing die Oxford als erstes Schiff auf hoher See eine vom Mond reflektierte Funkmeldung. " Diese Sendung ist eine weitere Pionierleistung der US-Marine im Bereich Fernmeldewesen", lautete die Nachricht des Chief of Naval Operations. " Sie empfangen diese Meldung von der U. S. Naval Resaerch Laboratory Field Station in Stump Neck, Maryland - über den Mond".

Einige Wochen später lief die Oxford in Norfolk zu ihrer ersten operativen Kreuzfahrt aus, einer Lauschoperation an der südamerikanischen Ostküste. Nach einer Stippvisite in der Hafenstadt Colón in Panama überquerte das Schiff den Äquator und fuhr nach Recife in Brasilien, nach Montevideo in Uruguay, Buenos Aires in Argentinien und Rio de Janeiro in Brasilien. Unterwegs nutzte das Schiff erfolgreich seine Erde-Mond-Erde Funkverbindung, um Informationen nach Washington zu senden - eine weitere Pionierleistung.

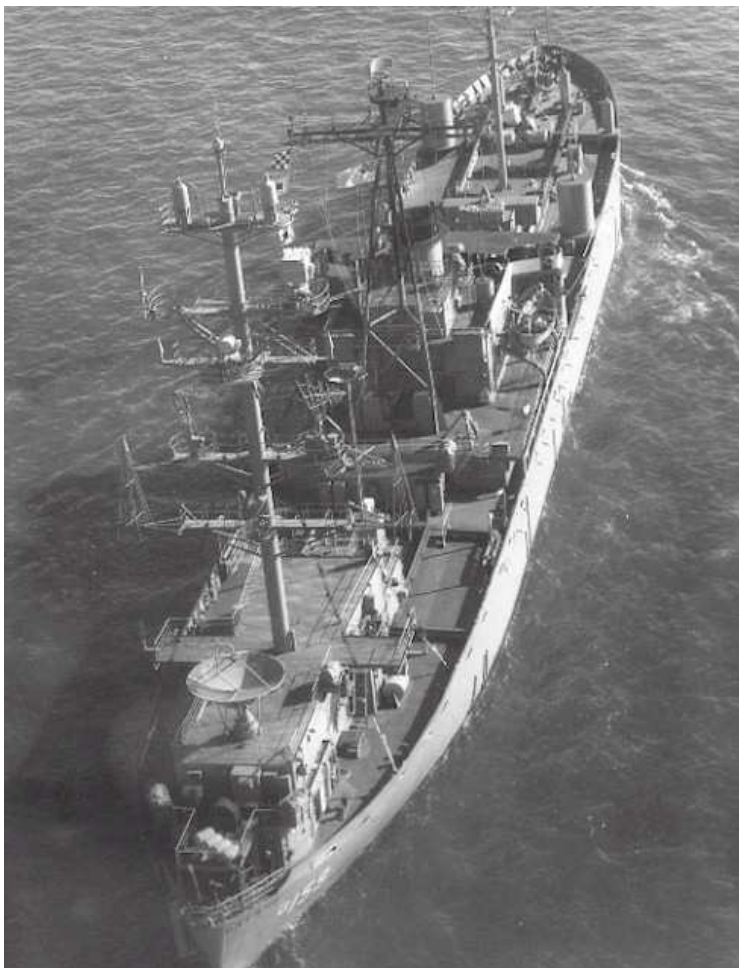

Abbildung 7 Das Fernmeldeaufklärungsschiff U.S.S Oxford mit der Parabolantenne auf dem Heck des Schiffes

Die Mondreflexions-Antenne ermöglichte nicht nur schnelle Übertragung von Funksprüchen, sie erschwerte auch die Ortung des Schiffes. Im Gegensatz zum normalen Hochfrequenzfunk, der von ausländischen Funkpeilantennen registriert werden konnte, bestand das über den Mond geschickte Signal aus schwer abzufangenden Mikrowellen [genauere Frequenzangaben habe ich nicht gefunden, logischerweise]. Auch Störsender mochten dem System nichts anzuhaben. Bodenstationen für seinen Betrieb befanden sich in Cheltenham, Maryland, in der Nähe des NSA-Hauptquartiers in Wahiwa auf Hawaii, in Sobe auf Okinawa und in Oakhanger in Grossbritannien.

Die einzigartige Erde-Mond-Erde-Funkverbindung der Oxford spielte eine zentrale Rolle sowohl bei der Übermittlung eigener Nachrichten als auch bei der Weiterleitung von Meldungen, die sie an der Türschwelle Havannas abgefangen hatte, an die Analytiker in der Kommandozentrale. Laut Parish war es jedoch "leider ein System, das nur zwölf Stunden am Tag arbeitete, weil der Mond manchmal nicht in Sicht war." [dürfte auch

1962 gewesen sein]

## **Bibliothek der USKA Sektion Bern in Münchenbuchsee**

#### Beitrag von Kurt Weber, HB9BIC

Am letzten Stammabend in Münchenbuchsee hat Ferdinand Stämpfli, HB9MIO uns einen interessanten Vortrag über die Möglichkeiten der Übertragung von Höchstfrequenzen im Gigaherz-Bereich gezeigt, an der er selbst an vorderster Front beteiligt ist.

Ferdinand hat unserer Sektion eine Anzahl DUBUS-Fachzeitschriften geschenkt, die nun im Shack aufliegen. Diese Hefte dokumentieren das Geschehen im GHz-Bereich und die dazu notwendigen Geräte.

Nach wie vor sind im Shack eine Reihe unterschiedlicher Fachzeitschriften zu den Themen Amateurfunk und Funktechnik für die Mitglieder zugänglich. Nach dem durchsehen der Fachzeitschriften und herausschreiben der interessantesten Artikel, lege ich diese in unserem Shack in Münchenbuchsee im Zeitschriftenregal ab. Wer sich für den einen oder anderen Artikel interessiert, kann diese mit dem neuen Kopiergerät aus den Fachzeitschriften für den Eigenbedarf kopieren. Jede Kopie kostet 20 Rappen. Bitte in der aufliegenden Liste unbedingt eintragen, damit haben wir eine Kontrolle wie viele Kopien gemacht werden. Das Gerät hat leider keinen Zähler eingebaut.

#### **UKW-Berichte 4. Quartal Heft 4 / 2002**

VCXOs mit sehr grossen Ziehbereich aus Quarz-Alternativen Transatlantische Funkverbindungen auf 144MHz **Synthesizer** Das Interessante Programm Heute: APLAC Digitales mWatt-Meter Fundstelle Internet ULTRAKURZ....

#### **QST USA Januar 2003**

A Compact 100 Watt Z-Match Antenna Tuner A 222MHz Transverter for the Yaesu FT-817 The Two Tube Tuna Tin Transmitter (T5) The Luckiest Man Alive Amateur Radio and the Rise of SSB Vibroplex, The Company and its Classic Key Harold Collins and his Wonderful 75A-1 Restoring a Heathkit Peet Ultimeter 2100 Weather Station

#### **Funk Amateur 1 / 2003**

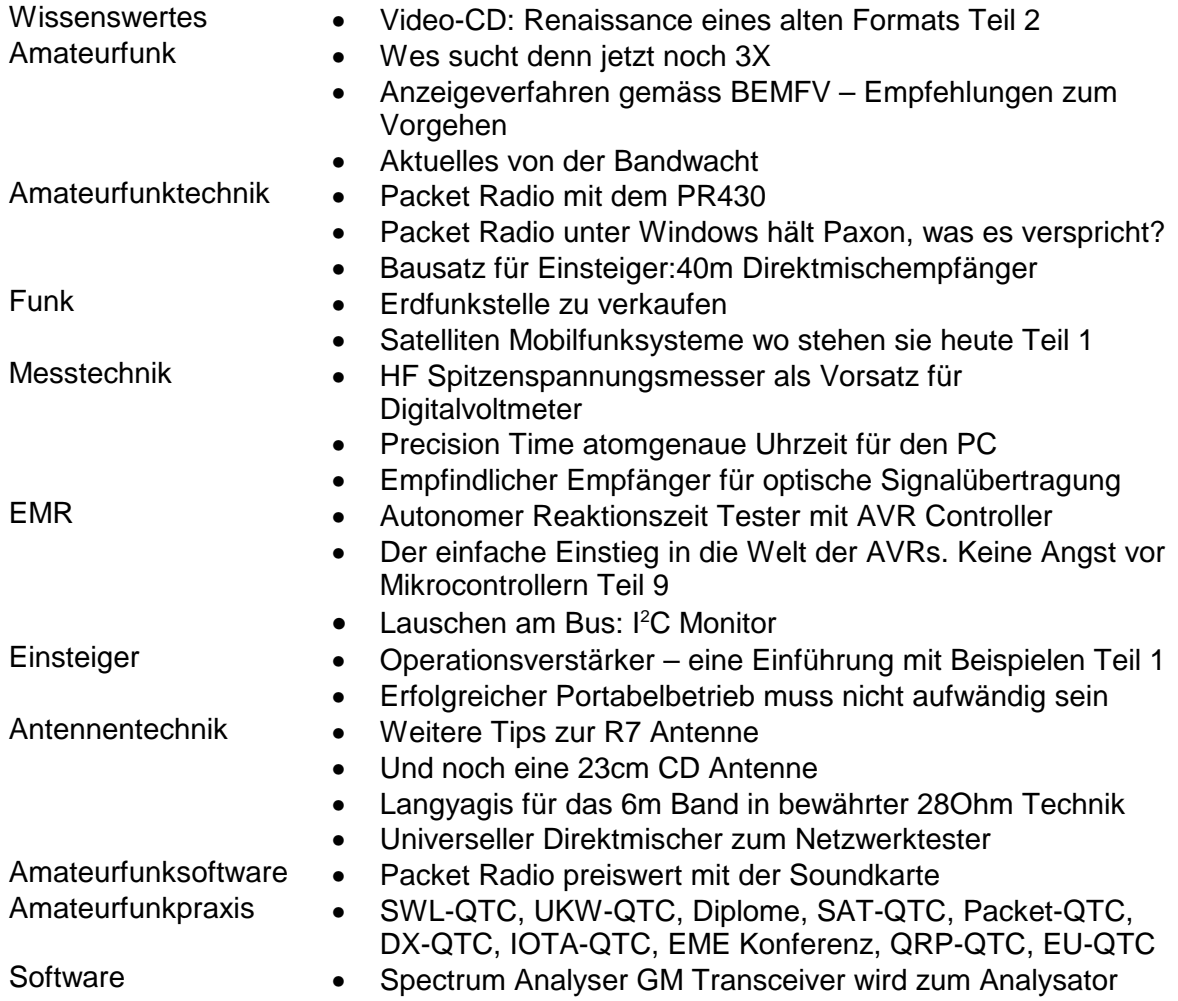

#### **Funk Amateur 12 / 2002**

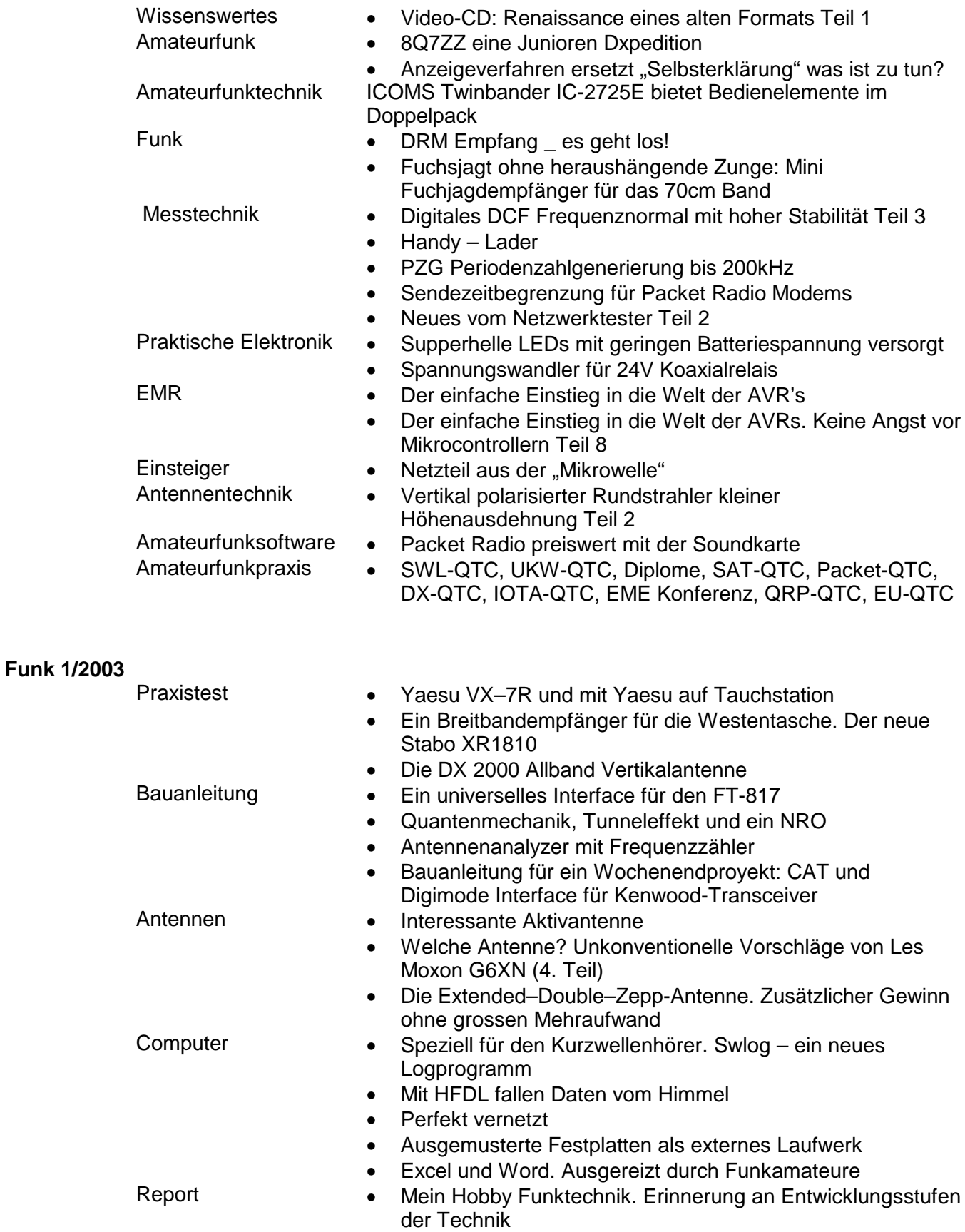

#### **CQ–DL 1 / 2003**

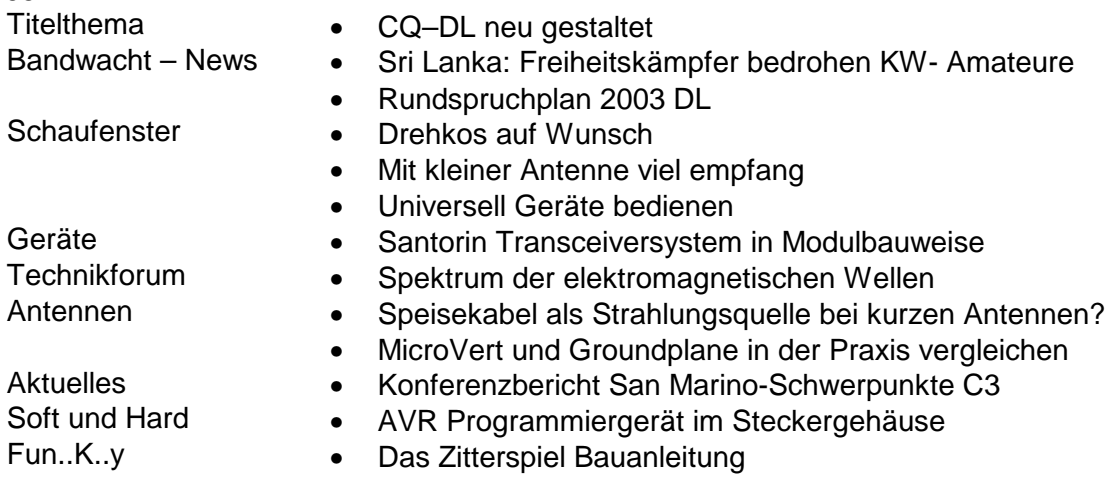

Gute Unterhaltung wünscht Kurt, HB9BIC

### **Frequenzen der Relais von HB9F**

Beitrag von Roland Moser, HB9MHS

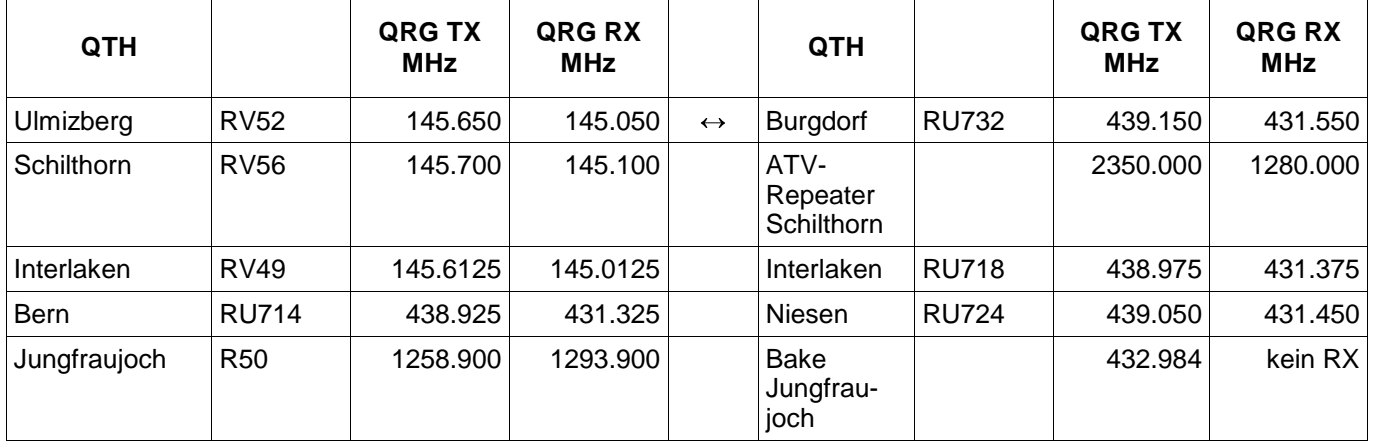

**Hinweis:** Die 2m-Relais Ulmizberg RV52, Schilthorn RV56, Interlaken RV49 sind sende- wie empfangsseitig mit einem Subcarrier (PL oder CTCSS) von 88.5 Hz ausgerüstet. Die 70cm-Relais Bern RU714, Niesen RU724, Interlaken RU718 sind sende- wie empfangsseitig mit einem Subcarrier (PL oder CTCSS) von 88.5 Hz ausgerüstet. Das 70cm-Relais Burgdorf RU732 verfügt über eine automatische Anbindung an das 2m-Relais Ulmizberg RV52.

**Informationen über Internet:** Aktuelle Informationen über die verschiedenen Relais der Relaisgemeinschaft HB9F der USKA Sektion Bern sind zu finden unter der URL http://www.relais-hb9f.ch.

**Informationen über WAP:** Ab sofort können die Daten der Relais von HB9F auch über WAP abgerufen werden. Die WAP-Adresse ist wap.relais-hb9f.ch. Viel Spass beim Testen.

## **Vorstand der USKA Sektion Bern**

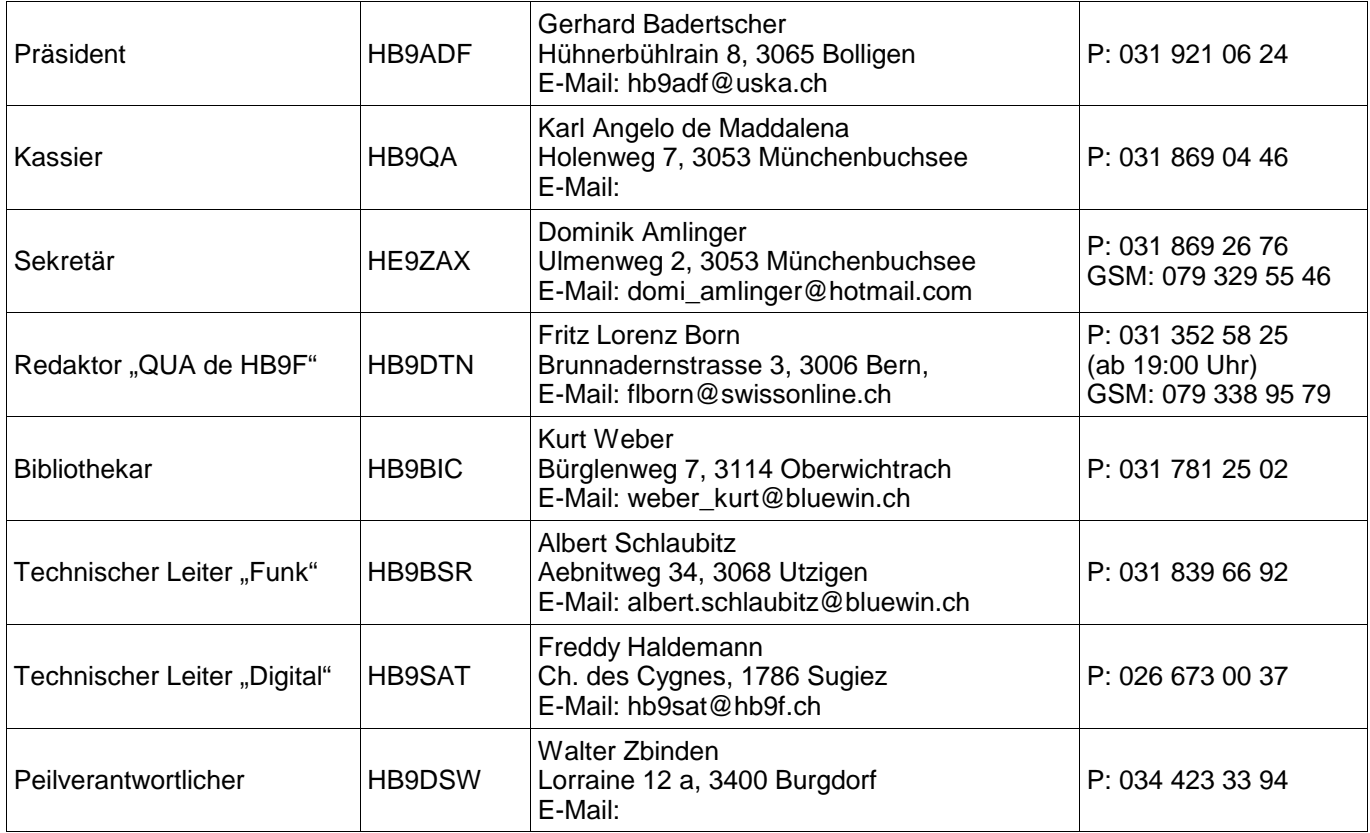

### **Impressum**

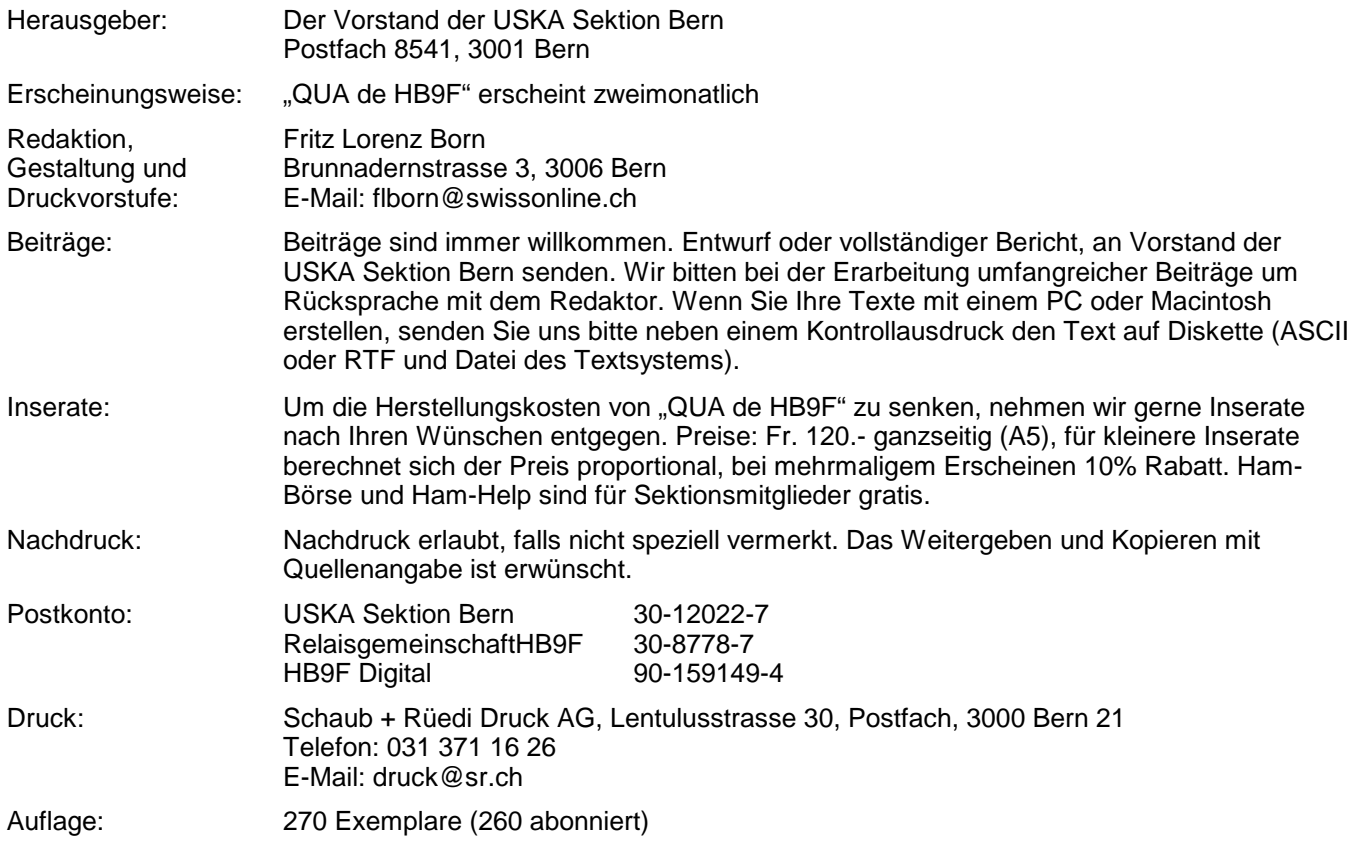

# **PP 3000 Bern 1**

### **QUA de HB9F**

Vereinsorgan der USKA Sektion Bern

Letzter Druck: 16.03.03 23:51 Dateiname: QUA\_2003\_2\_Druck.sxw

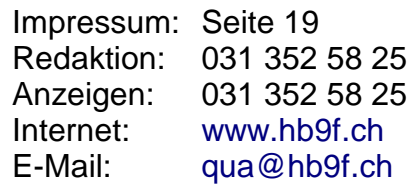

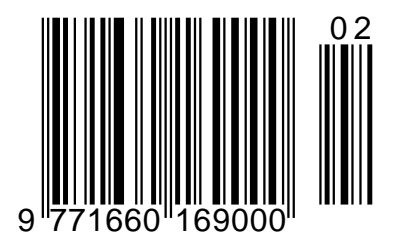